## **«»**

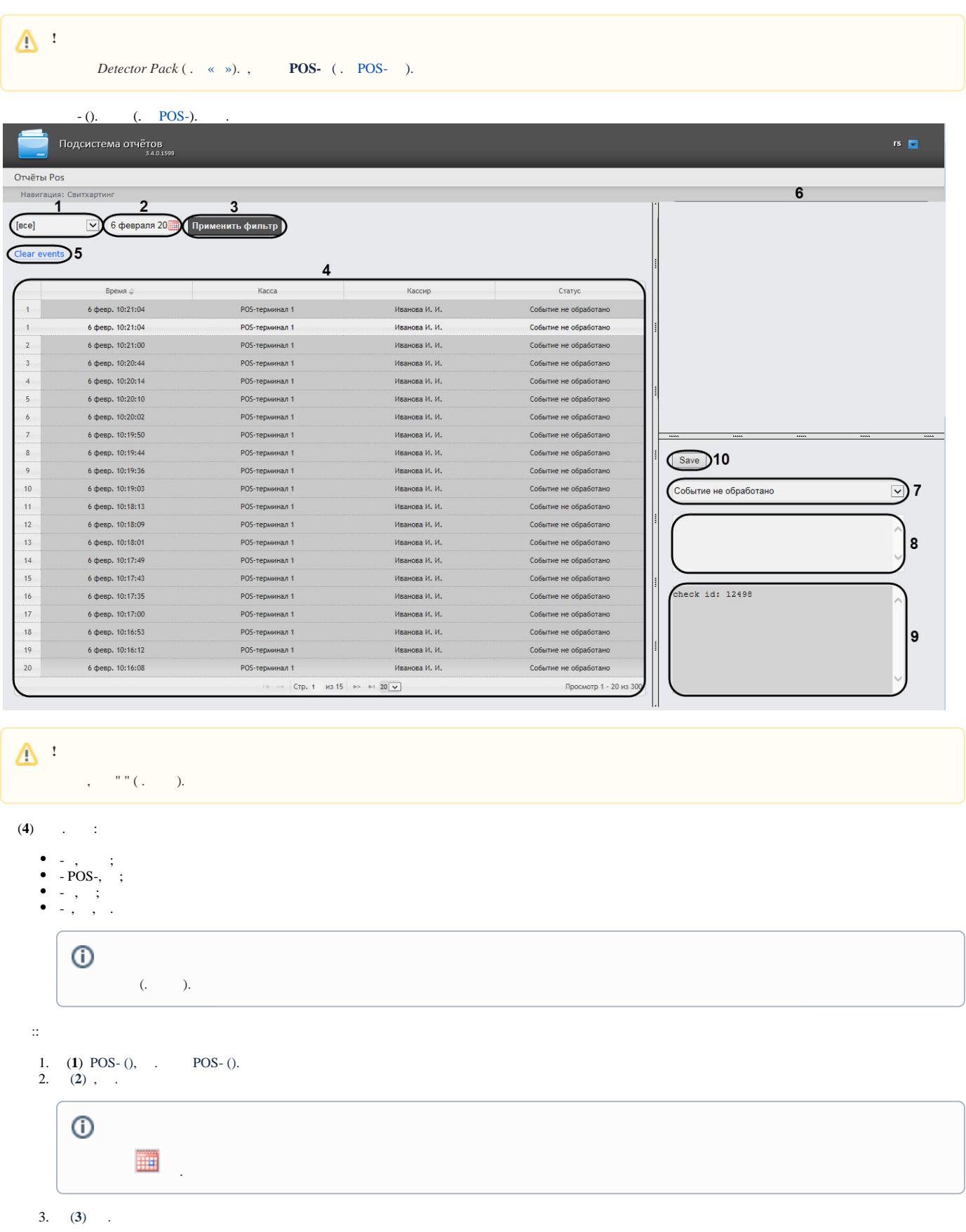

, **Clear events** (**5**) .

## 1. , (**6**). 2. (**7**). . , , , : 3. 4. 5. , . : (**8**). ( ). , (**9**). **Save** (**10**) ( ). . , [.](https://docs.itvgroup.ru/confluence/pages/viewpage.action?pageId=136937982) **.** [. .](https://docs.itvgroup.ru/confluence/pages/viewpage.action?pageId=136937896)

## $\odot$ *<C:\Users\<user name>\Documents\Export>*.